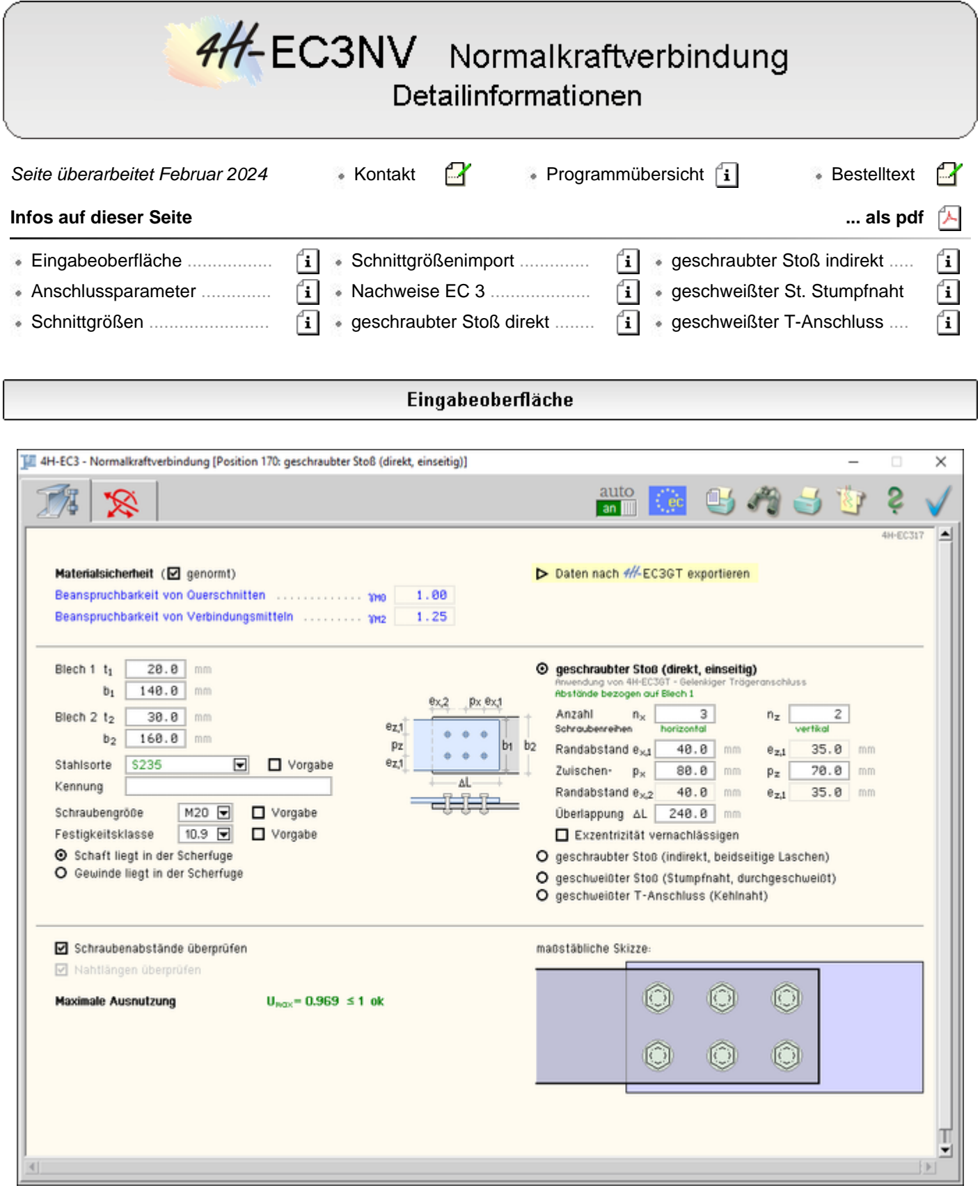

### Bild vergrößern  $\mathbf{\mathfrak{R}}$

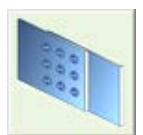

### **EC 3-1-8, Normalkraftverbindung**

Mit dem Programm *Normalkraftverbindung* können Verbindungen verschiedener Anschlusskonfigurationen mit zentrischer Normalkraftbeanspruchung nachgewiesen werden.

Die zugehörigen Parameter werden in eigenen Registerblättern verwaltet, die über folgende Symbole die dahinter liegende Parameterauswahl kenntlich machen.

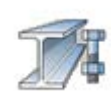

### **[Anschlussparameter](#page-1-0)**

Im ersten Registerblatt werden alle Anschlussparameter gesetzt. Die Verbindung wird zur visuellen Kontrolle maßstäblich am Bildschirm dargestellt. Bei automatischer Berechnung wird die maximale Ausnutzung protokolliert.

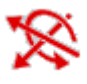

### **[Bemessungsschnittgrößen](#page-6-0)**

Die Schnittgrößen werden im zweiten Registerblatt festgelegt und können entweder 'per Hand' eingegeben, aus einem **pcae**-Programm importiert oder einer Text-Datei eingelesen werden.

Um Schnittgrößen aus einem **pcae**-Programm importieren zu können, muss das entsprechende *4H*-Programm in der exportfähigen Version installiert sein.

Bei automatischer Berechnung wird die Ausnutzung je Lastkombination protokolliert.

#### **automatische Onlineberechnung**

Dieser Schalter kann *an* oder *aus* sein. Ist er *an*, wird während der Eingabe online das Berechnungsergebnis aktualisiert und am Bildschirm protokolliert.

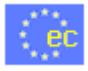

auto an **III** 

#### **[nationaler Anhang](file:///C|/MSB/HOMEPAGE/main/progs/details/ec3/ec3bv/ec3bv_details.htm#nad)**

Weiterhin ist zur vollständigen Beschreibung der Berechnungsparameter der dem Eurocode zuzuordnende nationale Anhang zu wählen.

Über den *NA-Button* wird das entsprechende Eigenschaftsblatt aufgerufen.

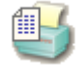

### **[Ausdrucksteuerung](file:///C|/MSB/HOMEPAGE/main/progs/details/ec3/ec3bv/ec3bv_details.htm#ec301_ausdruck)**

Im Eigenschaftsblatt, das nach Betätigen des *Druckeinstellungs*-Buttons erscheint, wird der Ausgabeumfang der Druckliste festgelegt.

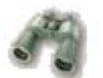

### **Druckliste einsehen**

Das Statikdokument kann durch Betätigen des *Visualisierungs*-Buttons am Bildschirm eingesehen werden.

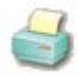

### **Ausdruck**

Über den *Drucker*-Button wird in das Druckmenü gewechselt, um das Dokument auszudrucken. Hier werden auch die Einstellungen für die Visualisierung vorgenommen.

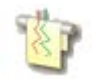

### **Planbearbeitung**

Über den *Pläne*-Button wird das **pcae**-Programm zur Planbearbeitung aufgerufen. Der aktuelle Anschluss wird im **pcae**-Planerstellungsmodul dargestellt, kann dort weiterbearbeitet, geplottet oder im DXF-Format exportiert werden.

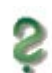

### **Onlinehilfe**

Über den *Hilfe*-Button wird die kontextsensitive Hilfe zu den einzelnen Registerblättern aufgerufen.

<span id="page-1-0"></span>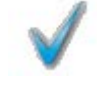

### **Eingabe beenden**

Das Programm kann mit oder ohne Datensicherung verlassen werden. Bei Speichern der Daten wird die Druckliste aktualisiert und in das globale Druckdokument eingefügt.

#### Anschlussparameter

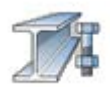

Register 1 enthält Angaben zu den Anschluss- und Materialparametern

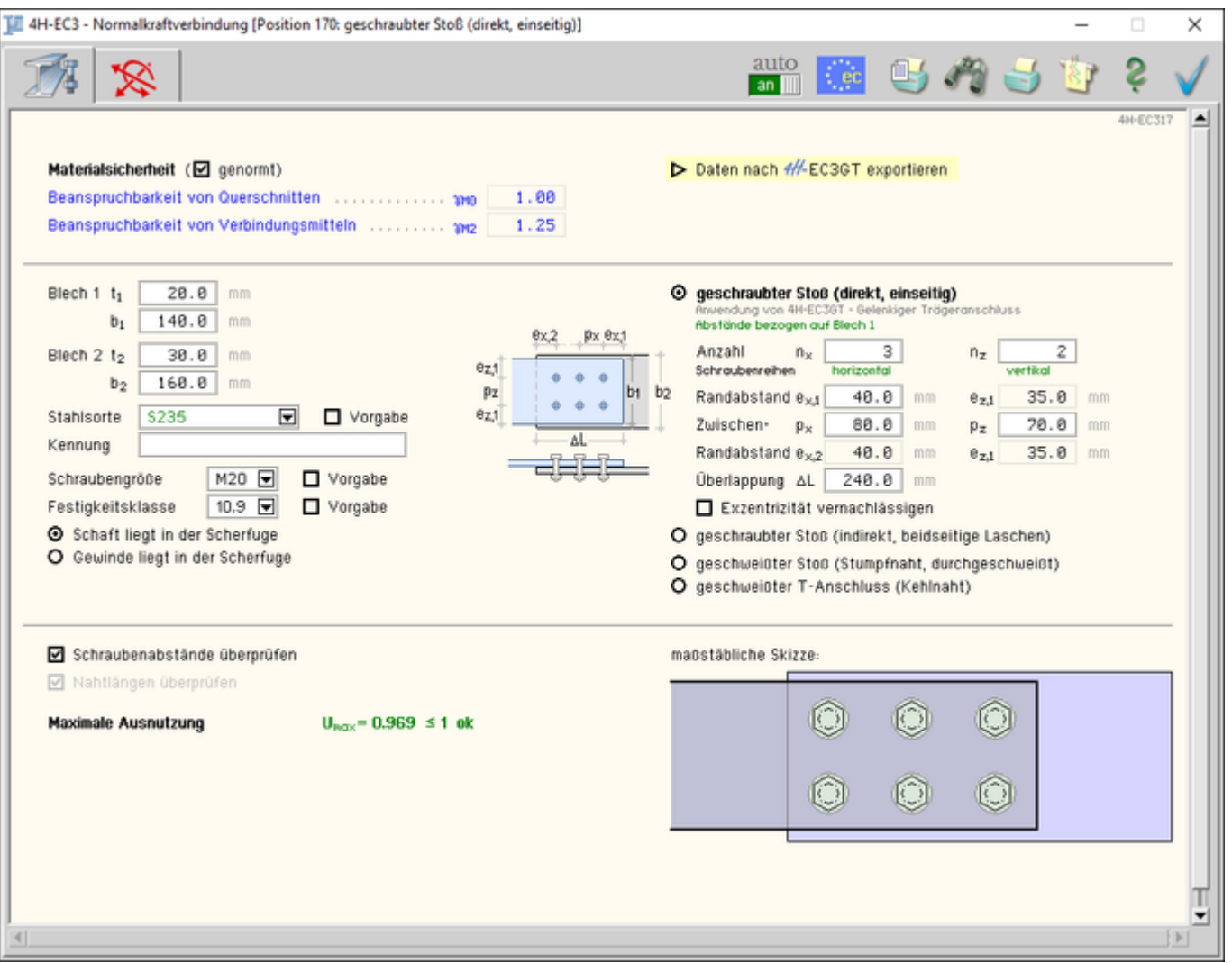

### Bild vergrößern  $\mathbf{\mathfrak{R}}$

### **Allgemeines**

Das Programm *4H*-EC3NV weist für folgende Anschlusskonfigurationen die Normalkraftbeanspruchung nach EC 3-1-8 nach

- O geschrauber Stoß (direkt, einseitig)
- O geschrauber Stoß (indirekt, beidseitige Laschen)
- O geschweißter Stoß (Stumpfnaht, durchgeschweißt)
- O geschweißter T-Anschluss (Kehlnaht)

Je nach Wahl des Anschlusstyps werden die benötigten Parameter freigelegt. Die Bemessung erfolgt mit **pcae**-eigenen Modulen (s.u.).

#### **Sicherheitsbeiwerte**

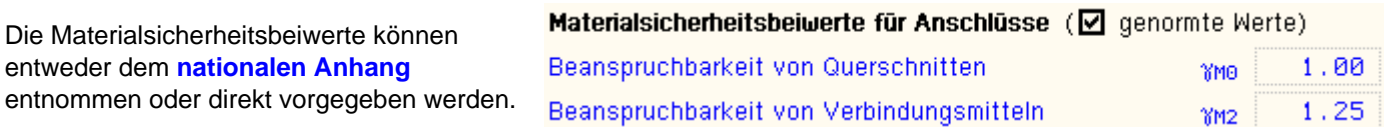

### **Export / Import**

Die Eingabedaten können über die Export-Import-Funktion in ein anderes Bauteil derselben Programmfamilie (*4H*-EC3NV) übertragen werden.

Daten exportieren

De Daten importieren

Dazu ist der aktuelle Datenzustand im abgebenden Bauteil über den Button *Daten exportieren* in die

Zwischenablage zu kopieren und anschließend über den Button *Daten importieren* in das aktuell geöffnete Bauteil aus der Zwischenablage zu übernehmen.

#### <span id="page-3-0"></span>**Bleche - Material - Schrauben**

Je nach Anschlusstyp werden zwei Bleche, zwei Bleche mittels Laschen oder ein Blech und eine Platte miteinander verbunden.

Die benötigten Parameter (Dicke und ggf. Breite der Bleche) werden ebenso wie die für alle Bleche einheitliche Stahlsorte zur Eingabe angeboten.

Da die Beschreibung der Stahlparameter für Verbindungen nach EC 3 programmübergreifend identisch ist, wird auf die allgemeine Beschreibung der **[Stahlsorten](file:///C|/MSB/HOMEPAGE/main/progs/details/ec3/ec3bv/ec3bv_details.htm#ec301_stahlsorten)** verwiesen.

Zur Berechnung der geschraubten Verbindungen sind Schraubenparameter einzugeben. Es werden Schrauben mit normaler Schlüsselweite (nicht vorgespannt) unterstützt.

Da die Beschreibung der Schrauben für Verbindungen nach EC 3 programmübergreifend identisch ist, wird auf die allgemeine Beschreibung der **[Schrauben](file:///C|/MSB/HOMEPAGE/main/progs/details/ec3/ec3bv/ec3bv_details.htm#ec301_schraube)** verwiesen.

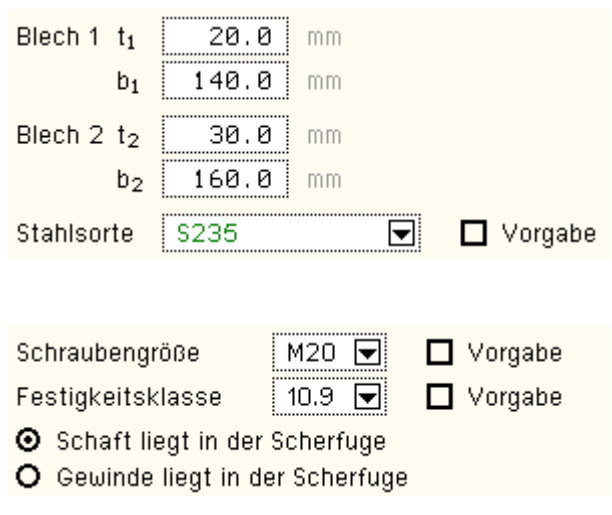

#### **geschraubter Stoß (direkt, einseitig)**

Zwei Bleche werden mittels Schrauben verbunden. Das Schraubenbild ist bzgl. der Systemachse symmetrisch.

Diese Anschlussart entspricht dem Fahnenblechanschluss des Programms *4H*-EC3GT (Gelenkiger Trägeranschluss, s. Programmbeschreibung im Internet auf www.pcae.de), bei dem ein Blech (der Trägersteg) mit einem Anschlussblech über Schrauben verbunden wird.

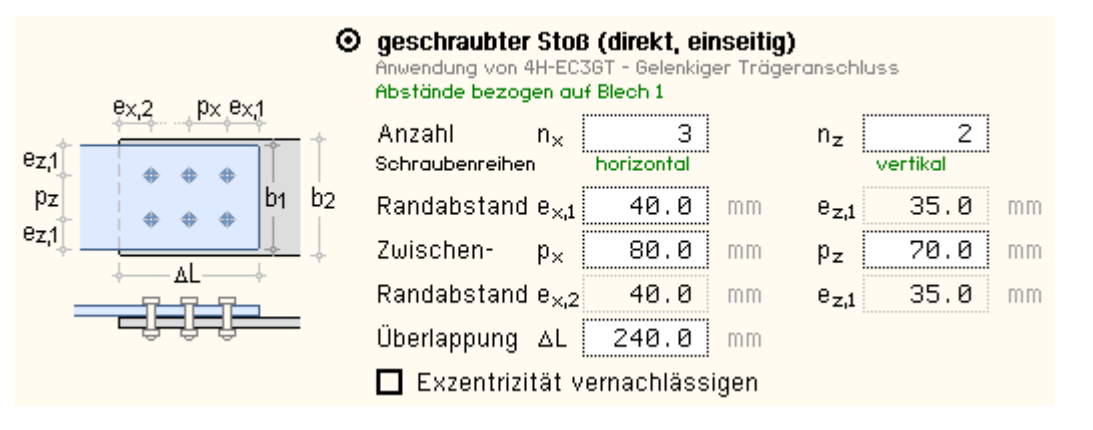

Eine Prinzipskizze zeigt die Bedeutung der abgefragten Parameter.

Die x-Richtung entspricht der (horizontalen) Beanspruchungsrichtung. In (vertikaler) z-Richtung wird ein freier Rand angenommen.

Die Verbindungsbleche können unterschiedlich breit sein.

Die Angaben zu den Schraubenabständen sind auf Blech 1 bezogen.

Optional kann die Exzentrizität aus dem Versatz der Bleche vernachlässigt werden.

Der gewählte Anschluss wird in einer maßstäblichen Skizze am Bildschirm dargestellt.

Zur Beschreibung der **[Bleche](#page-3-0)**.

Zur Beschreibung der **[Nachweise](#page-9-0)**.

maßstäbliche Skizze:

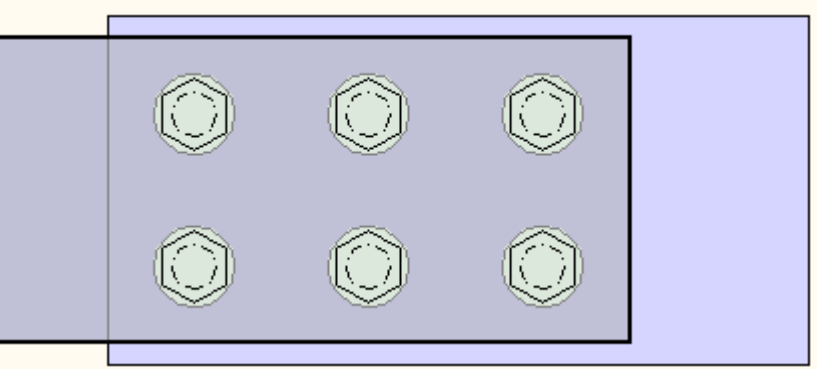

### **geschraubter Stoß (indirekt, beidseitige Laschen)**

Zwei Bleche gleicher Abmessungen werden mittels geschraubter Laschen angeschlossen.

Das Schraubenbild ist symmetrisch.

Diese Anschlussart entspricht der Laschenverbindung des Programms *4H*-EC3LS (Laschenstoß, s. Programmbeschreibung im Internet auf www.pcae.de), bei der zwei Bleche (Profiltyp der Träger *Flachstahl*) mit mittig angeordneten Laschen beidseitigen verbunden werden.

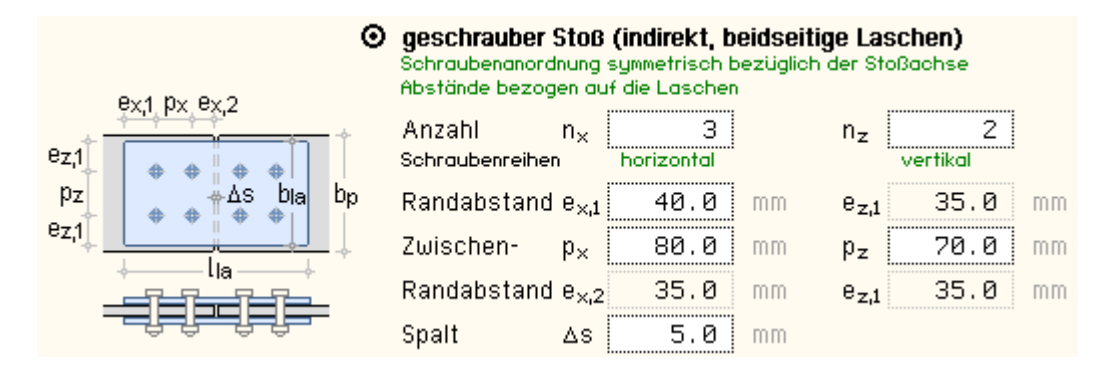

Eine Prinzipskizze zeigt die Bedeutung der abgefragten Parameter; die x-Richtung entspricht der (horizontalen) Beanspruchungsrichtung; in (vertikaler) z-Richtung wird an den Blechen ein freier Rand angenommen.

Der gewählte Anschluss wird in einer maßstäblichen Skizze am Bildschirm dargestellt.

Zur Beschreibung **[der Bleche](#page-3-0)**.

Zur Beschreibung der **[Nachweise](#page-12-0)**.

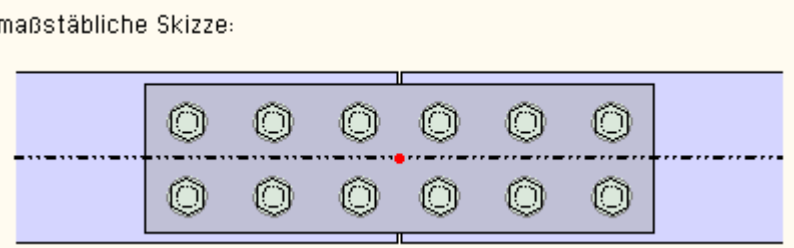

### **geschweißter Stoß (Stumpfnaht, durchgeschweißt)**

Zwei Bleche werden frontal aneinander geschweißt.

Diese Anschlussart entspricht der Grundkomponente 19 des Programms *4H*-EC3GK (Grundkomponenten, s. Programmbeschreibung im Internet auf www.pcae.de).

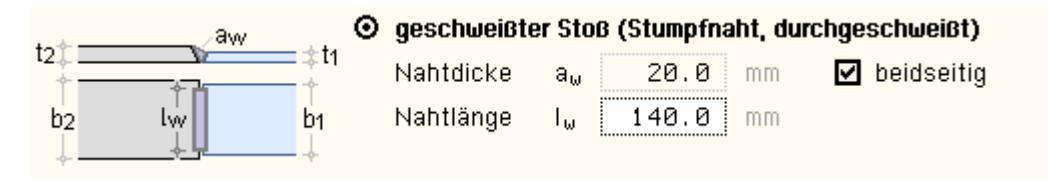

Eine Prinzipskizze zeigt die Bedeutung der abgefragten Parameter.

Die Dicke der Schweißnaht entspricht der kleineren Blechdicke; die Länge kann geringer, jedoch nicht länger

als die kleinere Blechlänge sein. Die durchgeschweißte Stumpfnaht kann ein- (HV-Naht) oder beidseitig (K-Naht) ausgeführt sein.

Der gewählte Anschluss wird in einer maßstäblichen Skizze am Bildschirm dargestellt.

Zur Beschreibung der **[Bleche](#page-3-0)**.

Zur Beschreibung der **[Nachweise](#page-14-0)**.

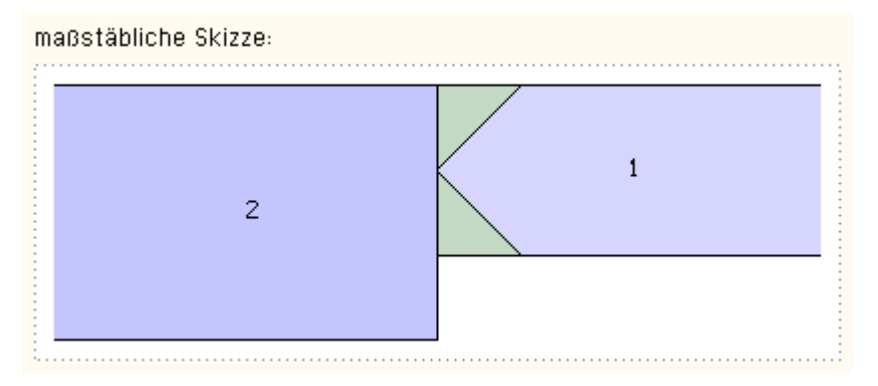

### **geschweißter T-Anschluss (Kehlnaht)**

Ein Blech wird mit Kehlnähten senkrecht auf eine Platte geschweißt.

Diese Anschlussart entspricht der Schweißnahtverbindung des Programms *4H*-EC3SA (Schweißnahtanschluss, s. Programmbeschreibung im Internet auf www.pcae.de).

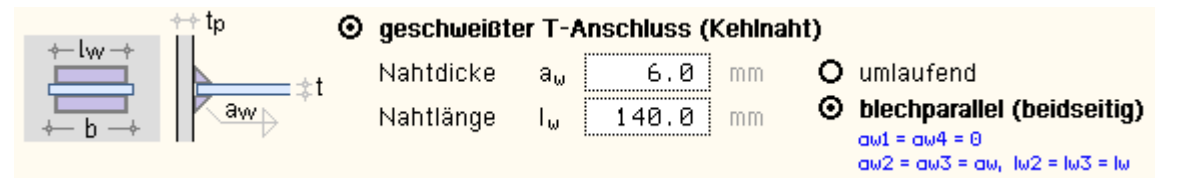

Eine Prinzipskizze zeigt die Bedeutung der abgefragten Parameter.

Die Kehlnaht kann umlaufend oder blechparallel ausgeführt sein, beim Umschalten wird die Prinzipskizze angepasst. Bei blechparallel, also beidseitig ausgeführten Schweißnähten darf die Länge der Naht die Blechbreite nicht überschreiten.

Die in blau geschriebenen Angaben beziehen sich auf die Nahtnummern in der maßstäblichen Skizze (s. Beschreibung der Nachweise).

Zur Beschreibung der **[Bleche](#page-3-0)**.

Zur Beschreibung der **[Nachweise](#page-15-0)**.

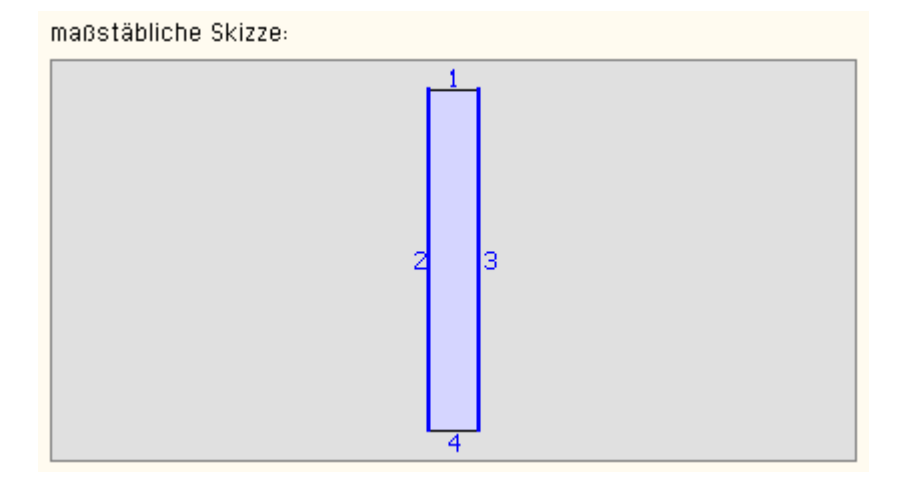

### **Einstellungsoptionen**

Je nach Anschlusstyp können die internen Daten dem jeweiligen **pcae**-Berechnungsprogramm zur Verfügung gestellt werden, die über die *Import*-Funktion des jeweiligen Programms geladen werden können.

- ◘ Daten in das entsprechende  $#$  Programm exportieren
- ☑ Schraubenabstände überprüfen
- Mahlängen überprüfen

Je nach Anschlusstyp kann die Überprüfung der Schraubenabstände und Schweißnahtlängen an- oder

abgeschaltet werden.

### **Ergebnis**

Wenn die automatische Berechnung aktiviert ist, wird die maximale Ausnutzung aus allen Lastkombinationen am Bildschirm angezeigt.

**Maximale Ausnutzung** 

 $U_{\text{max}} = 0.804 \le 1$  ok.

Je nach Anschlusstyp kann die Überprüfung der Schraubenabstände und Schweißnahtlängen an- oder abgeschaltet werden.

<span id="page-6-0"></span>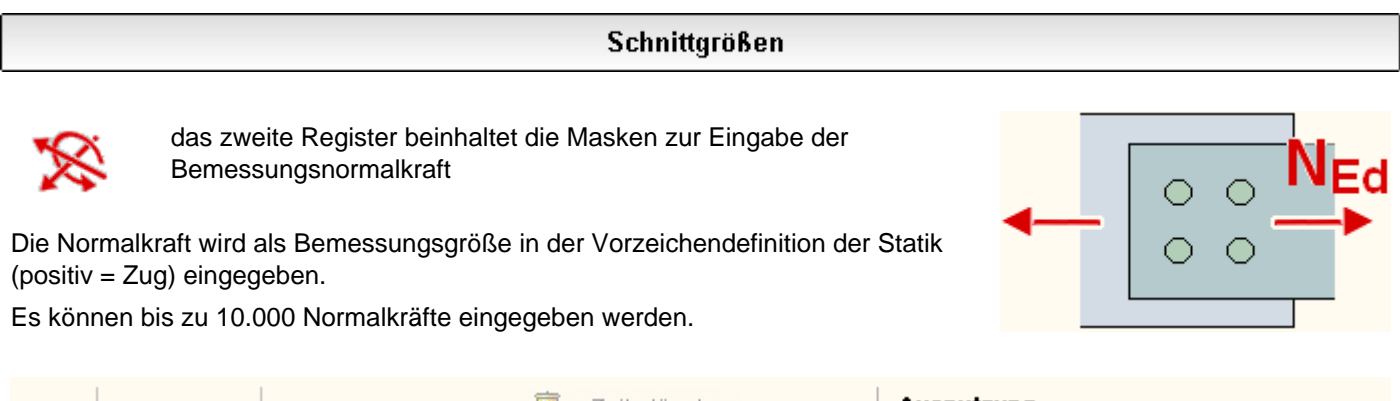

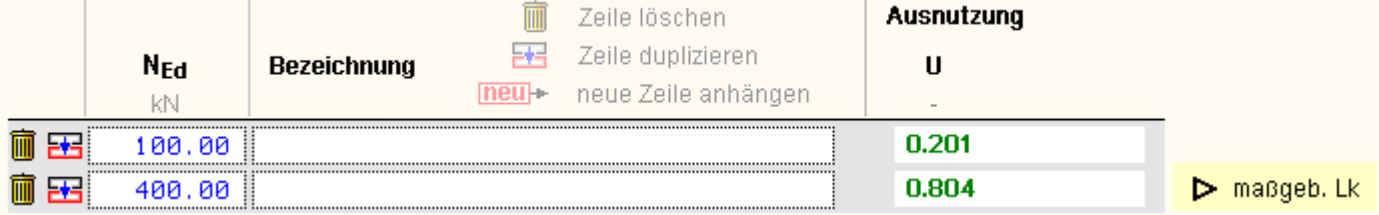

Wenn die automatische Berechnung aktiviert ist, wird die Ausnutzung je Normalkraft am Bildschirm angezeigt.

Die maßgebende Lastkombination, die entweder zur maximalen Ausnutzung oder zu einem Fehler führt, wird gekennzeichnet.

Über den dreieckigen *Action*-Button kann das Druckdokument direkt abgerufen werden.

### **Schnittgrößen importieren**

Detailnachweisprogramme zur Bemessung von Anschlüssen (Träger/Stütze, Träger/Träger), Fußpunkten (Stütze/Fundament) etc. benötigen Schnittgrößenkombinationen, die häufig von einem Tragwerksprogramm zur Verfügung gestellt werden.

Dabei handelt es sich i.d.R. um eine Vielzahl von Kombinationen, die im betrachteten Bemessungsschnitt des übergeordneten Tragwerkprogramms vorliegen und in das Anschlussprogramm übernommen werden sollen.

**pcae** stellt neben der 'per Hand'-Eingabe zwei verschiedene Mechanismen zur Verfügung, um Schnittgrößen in das vorliegende Programm zu integrieren.

Schnittgrößen aus 4/ Programm importieren

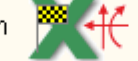

Schnittgrößen aus Text-Datei einlesen

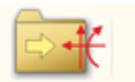

### **Import aus einer Text-Datei**

Die Schnittgrößenkombinationen können aus einer Text-Datei im ASCII-Format eingelesen werden.

Die Datensätze müssen in der Text-Datei in einer bestimmten Form vorliegen; der entsprechende Hinweis wird bei Betätigen des *Einlese*-Buttons gegeben.

Anschließend wird der Dateiname einschl. Pfad der entsprechenden Datei abgefragt.

Es werden sämtliche vorhandenen Datensätze eingelesen und in die Tabelle übernommen. Bereits bestehende Tabellenzeilen bleiben erhalten.

Wenn keine Daten gelesen werden können, erfolgt eine entsprechende Meldung am Bildschirm.

### **Import aus einem** *4H***-Programm**

Voraussetzung zur Anwendung des DTE®-Import-Werkzeugs ist, dass sich ein **pcae**-Programm auf dem Rechner befindet, das Ergebnisdaten exportieren kann.

Die statische Berechnung eines Bauteils beinhaltet i.A. die Modellbildung mit anschließender Berechnung des Tragsystems sowie nachfolgender Einzelnachweise von Detailpunkten.

Bei der Beschreibung eines Details sind die zugehörenden Schnittgrößen aus den Berechnungsergebnissen des Tragsystems zu extrahieren und dem Detailnachweis zuzuführen.

In der *4H*-Programmorganisation gibt es hierzu verschiedene Vorgehensweisen

zum einen können Tragwerks- und Detailprogramm fest miteinander verbunden sein, d.h. die Schnittgrößenübergabe erfolgt intern. Es sind i.A. keine weiteren Eingaben (z.B. Geometrie) notwendig, aber auch möglich (z.B. weitere Belastungen), die Programme bilden eine Einheit.

Dies ist z.B. bei dem *4H*-Programm *Stütze mit Fundament* der Fall.

zum anderen können Detailprogramme Schnittgrößen von in Tragwerksprogrammen speziell festgelegten Exportpunkten über ein zwischengeschaltetes Export/Import-Tool einlesen

Das folgende Beispiel eines einfachen Rahmens erläutert diesen *4H*-Schnittgrößen-Export/Import.

Zunächst sind im exportierenden *4H*-Programm (z.B. *[4H](file:///C|/MSB/HOMEPAGE/main/progs/beams/frap/frap.html)***[-FRAP](file:///C|/MSB/HOMEPAGE/main/progs/beams/frap/frap.html)**) die Stellen zu kennzeichnen, deren Schnittgrößen beim nächsten Rechenlauf exportiert, d.h. für den Import bereitgestellt, werden sollen.

In diesem Beispiel sollen die Schnittgrößen für eine Querschnittsbemessung übergeben werden.

Dazu ist an der entsprechenden Stelle ein Kontrollpunkt zu setzen.

Ausführliche Informationen zum Export entnehmen Sie bitte dem DTE®-**[Schnittgrößenexport](file:///C|/MSB/HOMEPAGE/main/progs/dte/dte_werkzeuge.htm#schn_export)**.

Nach einer Neuberechnung des Rahmens stehen die Exportschnittgrößen dem aufnehmenden *4H*-Programm (z.B. *4H*-BETON, *4H*-EC3SA, *4H*-EC3BT, *4H*-EC3RE, *4H*-EC3GT, *4H*-EC3TT etc.) zum Import zur Verfügung.

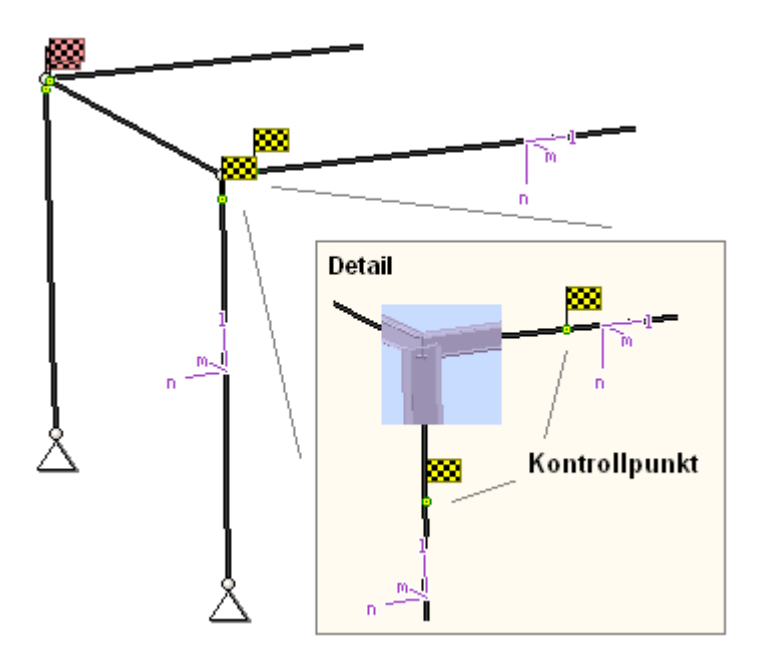

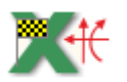

aus dem aufnehmenden *4H*-Programm wird nun über den *Import*-Button das Fenster zur

DTE®-**[Bauteilauswahl](file:///C|/MSB/HOMEPAGE/main/progs/dte/dte_dienstprogramme.htm#Bauteilauswahl)** aufgerufen. Hier werden alle berechneten Bauteile dargestellt, wobei diejenigen, die Schnittgrößen exportiert haben, dunkel gekennzeichnet sind.

Das gewünschte Bauteil kann nun markiert und über den *bestätigen*-Button ausgewählt werden. Alternativ kann durch Doppelklicken des Bauteils direkt in die DTE®-**[Schnittgrößenauswahl](file:///C|/MSB/HOMEPAGE/main/progs/dte/dte_dienstprogramme.htm#schngr_auswahl)** verzweigt werden.

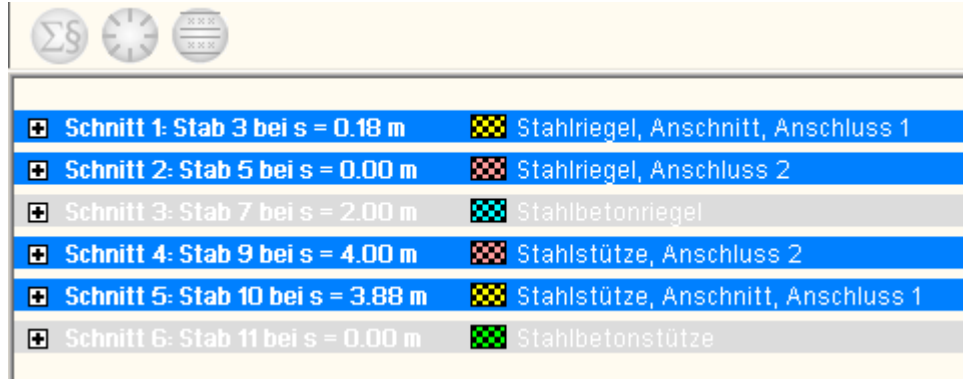

In der Schnittgrößenauswahl werden die verfügbaren Schnittgrößenkombinationen aller im übergebenden Programm gekennzeichneten Schnitte angeboten. Dabei sind diejenigen Schnitte deaktiviert, deren Material nicht kompatibel mit dem Detailprogramm ist.

Es wird nun der Schnitt angeklickt und damit geöffnet, dessen Schnittgrößen eingelesen werden sollen.

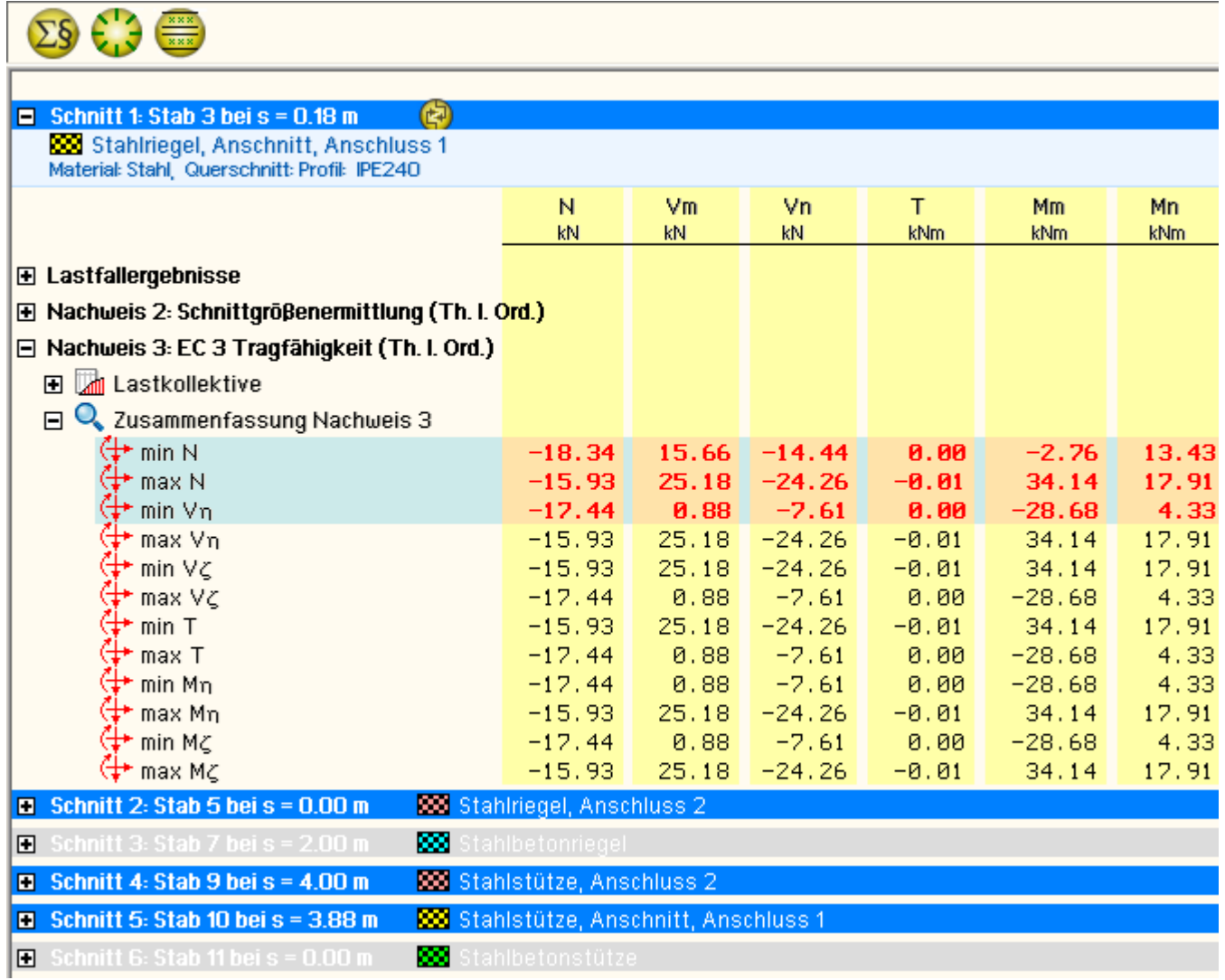

In *4H*-EC3SA ist der komplette verfügbare Schnittgrößensatz importierbar, was durch gelbe Hinterlegung der Spalten angezeigt wird.

Die Schnittgrößenkombinationen können beliebig zusammengestellt werden; **pcae** empfiehlt jedoch, nur diejenigen auszuwählen, die als Bemessungsgrößen für den zu führenden Detailnachweis relevant sind.

ein nützliches Hilfsmittel bietet dabei der dargestellte Button, mit dem die Anzahl zu übertragender Lastkombinationen durch Eliminierung doppelter Zeilen stark reduziert werden kann.

Wird nun die DTE<sup>®</sup>-Schnittgrößenauswahl bestätigt, bestückt das Importprogramm die Schnittgrößentabelle, wobei ggf. vorhandene Kombinationen erhalten bleiben.

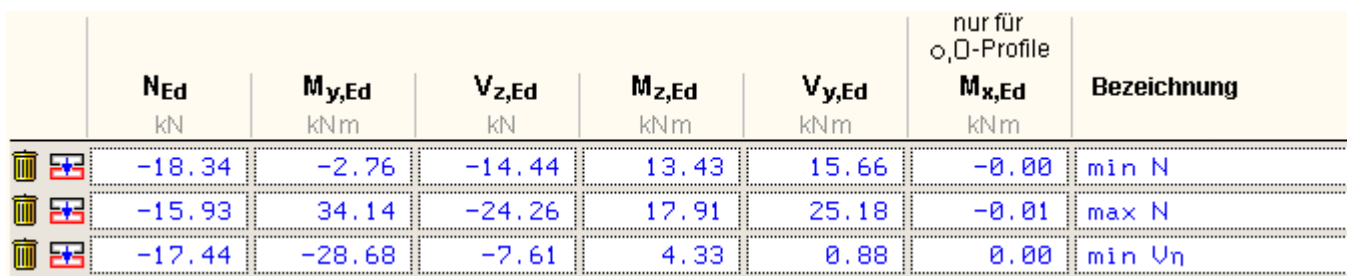

Wenn eine Reihe von Anschlüssen gleichartig ausgeführt werden soll, können in einem Rutsch weitere Schnittgrößen anderer Schnitte aktiviert und so bis zu 10.000 Kombinationen übertragen werden.

Die Kompatibilität der Querschnitts- und Nachweisparameter zwischen exportierendem und importierendem Programm ist zu gewährleisten.

Eine Aktualisierung der importierten Schnittgrößenkombinationen, z.B. aufgrund einer Neuberechnung des exportierenden Tragwerks, erfolgt nicht!

### Normalkraftanschluss - Nachweise nach EC 3

Die Bemessung erfolgt nach Eurocode 3-1-8 mit den typspezifischen **pcae**-Programmen.

<span id="page-9-0"></span>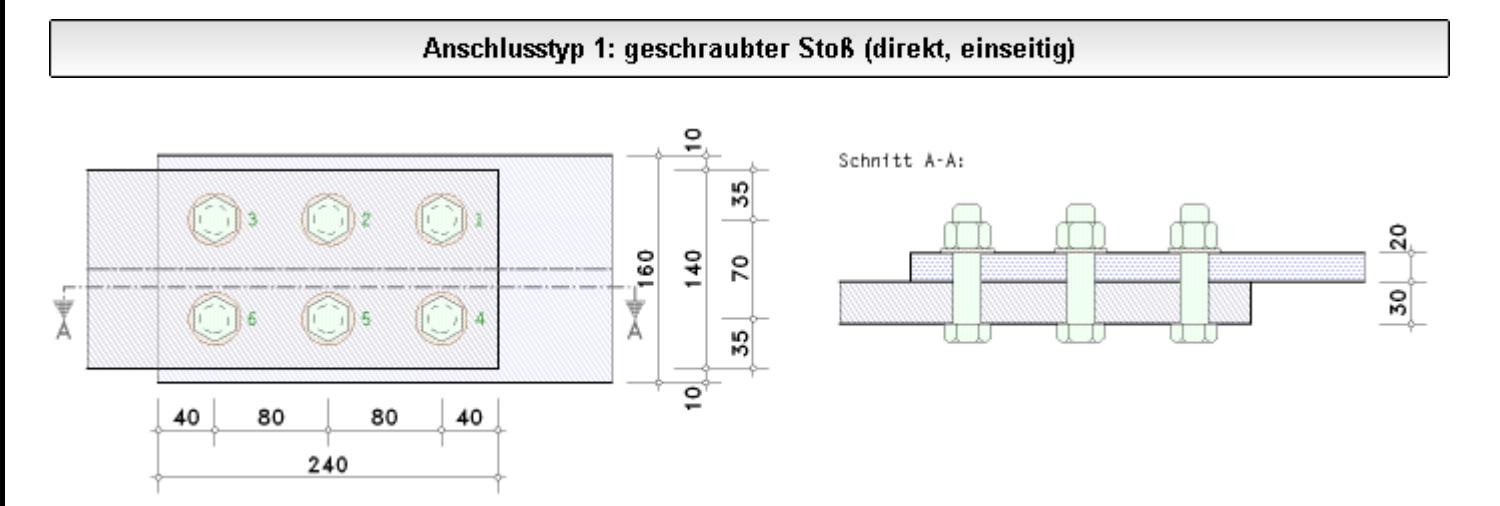

Zwei Bleche werden mittels Schrauben verbunden. Das Schraubenbild ist bzgl. der Systemachse symmetrisch. Der Berechnungsablauf folgt dem Nachweis einer Fahnenblechbindung für reine Normalkraftbelastung des **pcae**-Programms *4H*-EC3GT, gelenkiger Trägeranschluss.

Darin wird ein (Nebenträger-) Steg an ein (Fahnen-) Blech angeschlossen.

Im Folgenden wird - analog zu *4H*-EC3GT - das schmalere Blech mit *Fahnenblech*, das breitere Blech mit *Trägersteg (NT)* bezeichnet.

Zunächst werden die Abstände der Schraubenreihen (Rand- und Lochabstände) überprüft.

#### Abstände der Schraubenreihen

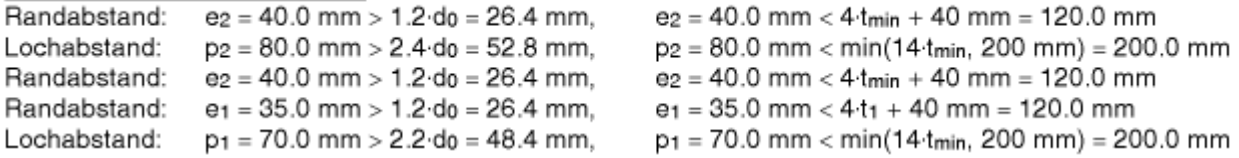

Sind minimale Abstände nicht eingehalten (rote Ausrufezeichen), wird die Berechnung mit einer Fehlermeldung abgebrochen.

Die Überschreitung maximaler Abstände (blaue Ausrufezeichen) wird lediglich kommentiert, es erfolgt kein Berechnungsabbruch.

#### **Berechnung eines Punktequerschnitts**

Bezogen auf ein Ursprungskoordinatensystem sind die Koordinaten beliebiger Punkte (z.B. ein Schraubenfeld im Anschlussblech) gegeben. Für jeden Punkt lassen sich zu einer einwirkenden Schnittgrößenkombination die resultierenden Kräfte in Richtung der Koordinatenachsen sowie der resultierenden Gesamtkraft berechnen.

Für einen Punktehaufen im y/z-Koordinatensystem gilt

A = n ... und ... I<sub>p</sub> = 
$$
\sum_{n} y_i^2 + \sum_{n} z_i^2
$$

Damit ergibt sich für jeden Punkt bzw. jede Schraube i

$$
T_{y,i} = \frac{V_y}{A} - \frac{M_x}{I_p} \cdot z_i \text{ ... und ... } T_{z,i} = \frac{V_z}{A} + \frac{M_x}{I_p} \cdot y_i \text{ ... und ... } T_i = \sqrt{T_{y,i}^2 + T_{z,i}^2}
$$

T<sub>v.i</sub>. T<sub>z.i</sub>. Kräfte in den Koordinatenrichtungen

T<sub>i</sub> ............ resultierende Kraft der Schraube i

Im Programm kann die Berechnung des Punktequerschnitts eingesehen werden.

#### **Nachweise**

Für Normalkraftanschlüsse sind nachzuweisen

- Abscheren und Lochleibung der Schrauben
- Blockversagen der Schraubengruppe
- Anschlussbleche mit Normalkraft

Die minimale Normalkrafttragfähigkeit wird ermittelt und den einwirkenden Größen gegenübergestellt.

### **Abscheren**

Es liegt Schraubenkategorie A und damit keine gleitfeste Verbindung vor.

Informationen zur Berechnung der Tragfähigkeit siehe Beschreibung der Grundkomponente 11, Schrauben mit **[Abscherbeanspruchung](file:///C|/MSB/HOMEPAGE/main/progs/details/ec3/ec3gk/ec3gk_details.htm#ec303_komp_11)**.

Die Abschertragfähigkeit wird je Schraube ermittelt; der Minimalwert ist maßgebend.

# **Lochleibung**

Da für die Anschlussbleche unterschiedliche Randabstände und Blechdicken gelten können, wird die Tragfähigkeit separat ermittelt.

Nähere Informationen zur Berechnung der Tragfähigkeit siehe Beschreibung der Gk 12, Schrauben mit **[Lochleibungsbeanspruchung](file:///C|/MSB/HOMEPAGE/main/progs/details/ec3/ec3gk/ec3gk_details.htm#ec303_komp_12)**.

Die Lochleibungstragfähigkeit wird je Schraube und Lastrichtung ermittelt; der Minimalwert ist maßgebend.

### **Blech mit Zug**

Die Tragfähigkeit eines Blechs mit Zug wird berechnet zu

$$
N_{\text{Rd},\text{brut}} = \frac{A \cdot f_y}{\gamma_{\text{M0}}}
$$
........brutto  

$$
N_{\text{Rd},\text{net}} = 0.9 \cdot \frac{A_{\text{net}} \cdot f_u}{\gamma_{\text{M2}}}
$$
...netto  
A  
*A* Querschnittsfläche  

$$
A_{\text{net}}
$$
 Netto-Querschnittsfläche

Bei Normalkraftverbindungen wird nur die Tragfähigkeit des Nettoquerschnitts ermittelt.

# **Blockversagen von Schraubengruppen**

Nach EC 3-1-8, 3.10.2, wird das Blockversagen einer Schraubengruppe durch das Schubversagen des Blechs entlang der schubbeanspruchten Schraubenreihe in Kombination mit dem Zugversagen des Blechs entlang der zugbeanspruchten Schraubenreihe am Kopf der Schraubengruppe verursacht.

Es wird unterschieden zwischen einer symmetrisch angeordneten Schraubengruppe unter zentrischer Belastung und einer Schraubengruppe unter exzentrischer Belastung.

Der Widerstand gegen Blockversagen ergibt sich zu

$$
V_{\text{Rd}} = f_{u} \cdot \frac{A_{nt}}{\gamma_{M2}} + \frac{f_{y}}{f_{3}} \cdot \frac{A_{nv}}{\gamma_{M0}} \quad \dots \text{ symmetric-h} + \text{zentrisch}
$$

$$
V_{\text{Rd}} = \frac{f_{u}}{2} \cdot \frac{A_{nt}}{\gamma_{M2}} + \frac{f_{y}}{f_{3}} \cdot \frac{A_{nv}}{\gamma_{M0}} \quad \dots \text{const}
$$

A<sub>nt</sub> zugbeanspruchte Nettoquerschnittsfläche

A<sub>nv</sub> schubbeanspruchte Nettoquerschnittsfläche

Bei Fahnenblechverbindungen mit reiner Normalkraft und bzgl. der Systemachse symmetrischem Schraubenbild ist das Tragverhalten stets symmetrisch und zentrisch.

# **Blech mit Biegung**

Der Versatz der Bleche erzeugt ein Exzentrizitätsmoment. Die Normalkrafttragfähigkeit ergibt sich zu

EC3 Normalkraftverbindung

$$
N_{\text{Rd}} = f_{y}/\gamma_{\text{M0}}/(1/A + e_{y}/W_{z})
$$
  
M<sub>x</sub> = N<sub>ext</sub>e, Exzentrizitätsmoment

'Y Versatz der Bleche e.,

Ä Querschnittsfläche

W<sub>z</sub> Widerstandsmoment

### **Nachweis des Fahnenblechanschlusses**

Die Normalkraft wird zentrisch in die Bleche eingeleitet, das Schraubenbild ist symmetrisch bzgl. der Systemachse. Für ein 2 x 3 - Schraubenbild ergibt sich folgender Punktequerschnitt

Punkteguerschnitt: Querschnittsfläche A' = n<sub>x</sub>·n<sub>z</sub> = 6, polares Trägheitsmoment  $|p| = \sum y_i^2 + \sum z_i^2 = 329.50$  cm<sup>2</sup> Schwerpunktskoordinaten ys' = 120.0 mm, zs' = 70.0 mm Schnittgrößen im Schwerpunkt Vy' = 400.00 kN, Vz' = 0.00 kN, Mx' = 0.00 kNm Beanspruchung T<sub>y,i</sub> = V<sub>y</sub>'/A' - M<sub>x</sub>'/l<sub>p</sub>'·z<sub>i</sub>, T<sub>z,i</sub> = V<sub>z</sub>'/A' + M<sub>x</sub>'/l<sub>p</sub>'·y<sub>i</sub>, T<sub>i</sub> = (T<sub>y,i</sub><sup>2</sup> + T<sub>z,i</sub><sup>2</sup>)<sup>1/2</sup> Punkt 1:  $y_1' = -80.0$  mm  $z_1$ ' = -35.0 mm  $T_1 = T_{y,1} = 66.67$  kN Punkt 2:  $y_2' = 0.0$  mm  $z_2' = -35.0$  mm  $T_2 = T_{y,2} = 66.67$  kN  $T_3 = T_{y,3} = 66.67$  kN Punkt 3:  $ys' = 80.0$  mm  $z_3' = -35.0$  mm Punkt 4:  $y_4' = -80.0$  mm  $z_4$ ' = 35.0 mm  $T_4 = T_{y,4} = 66.67$  kN Punkt 5:  $ys' = 0.0$  mm  $zs' = 35.0$  mm  $T_5 = T_{y,5} = 66.67$  kN Punkt 6:  $y_6' = 80.0$  mm  $zs' = 35.0$  mm  $T_6 = T_{y,6} = 66.67$  kN

Die Ermittlung der Normalkrafttragfähigkeit wird nun exemplarisch dargestellt.

### Schrauben mit Abscheren

Schraubenkategorie A: Schaft in der Scherfuge:  $\alpha_v = 0.6$ . A = 3.14 cm<sup>2</sup> Abschertragfähigkeit je Scherfuge: F<sub>v,Rd</sub> =  $\alpha$ <sub>v</sub>·f<sub>ub</sub>·A /  $\gamma$ M<sub>2</sub> = 150.80 kN, f<sub>ub</sub> = 1000.0 N/mm<sup>2</sup> Schraube 1:  $U_1 = T_1 / (1 \cdot F_{v.Rd}) = 0.442$ .  $T_1 = 66.67$  kN Schraube 2:  $max U_i = 0.442$ Normalkraftfähigkeit gesamt: NRd,1 = N1,Ed / max U<sub>i</sub> = 904.8 kN

### Anschlussblech mit Lochleibung

Schraube 1: Lochleibungstragfähigkeit Fb, Rd = (k1· $\alpha$ b·fu·d·t) /  $\gamma$ M2 = 174.55 kN, k1 = 2.50,  $\alpha$ b = 0.61 horizontal:  $U_{v,1} = T_{v,1} / (1 - F_{b,rel}) = 0.382$ ,  $T_{v,1} = 66.67$  kN Schraube 2: Gesamt:  $max U_i = 0.382$ Normalkrafttragfähigkeit gesamt: NRd, 2 = N1, Ed / max U<sub>i</sub> = 1047.3 kN

### Anschlussblech mit Zug (Netto)

Zugtragfähigkeit Nt, Rd = Nu, Rd = (0.9 Anet fu) / yMu = 497.66 kN, Anet = bnet t = 19.20 cm<sup>2</sup>, bnet = 96.0 mm, yMu = 1.25 Normalkrafttragfähigkeit gesamt: NRd, 3 = 497.7 kN

### Anschlussblech mit Zug und Schub (Blockversagen)

Zug:  $A_{nt} = t_p \cdot h_{net} = 9.60 \text{ cm}^2$ ,  $h_{net} = 48.0 \text{ mm}$ Schub:  $A_{nv} = t_p \cdot b_{net} = 29.00 \text{ cm}^2$ ,  $b_{net} = 145.0 \text{ mm}$ symmetrisch angeordnete Schraubengruppe unter zentrischer Belastung: Schubwiderstand Veff, Rd =  $(A_{nt}f_u) / \gamma_{M2} + (A_{nv}f_v/3^{1/2}) / \gamma_{M0} = 965.45$  kN,  $f_u = 360.0$  N/mm<sup>2</sup>,  $f_v = 235.0$  N/mm<sup>2</sup> Normalkrafttragfähigkeit gesamt: NRd 4 = 965.5 kN

#### Anschlussblech mit Biegung

Nachweis einschl. Exzentrizitätsmoment infolge e<sub>v</sub> - 25.0 mm Normalkrafttragfähigkeit NRd = fy/yM0 / (1/A+ey/Wz) = 77.41 kN mit  $A = 28.00$  cm<sup>2</sup>,  $W_z = 9.33$  cm<sup>3</sup>,  $e_y = 25.0$  mm Normalkrafttragfähigkeit gesamt: NRd, 5 = 77.4 kN

Nebenträger mit Lochleibung analog Anschlussblech

Gesamt:  $max U_i = 0.255$ Normalkrafttragfähigkeit gesamt: NRd,6 = N1,Ed / max U<sub>i</sub> = 1570.9 kN

Nebenträger mit Zug (Netto) analog Anschlussblech Normalkrafttragfähigkeit gesamt: NRd.7 = 902.0 kN

Nebenträger mit Zug und Schub (Blockversagen) analog Anschlussblech Normalkrafttragfähigkeit gesamt: NRd, 8 = 1448.2 kN

Nebenträger mit Biegung analog Anschlussblech Normalkrafttragfähigkeit gesamt: NRd, 9 = 188.0 kN

### Normalkrafttragfähigkeit: min NRd, p = NRd, 5 = 77.4 kN

Abschließend wird je Lastfall der Nachweis geführt. Das Nachweisergebnis gibt die maximale Ausnutzung an.

### Nachweis der Verbindung

 $N_{Ed} = 70.0$  kN:  $N_{Ed}$  / min  $N_{Rd} = 0.904 < 1$  ok

Das Ergebnis der Berechnung aller Lastfälle erfolgt letztendlich mit

# Endergebnis

Maximale Ausnutzung: Tragfähigkeit max  $U = 0.904 < 1$  ok

<span id="page-12-0"></span>Nachweis erbracht

Anschlusstyp 2: geschraubter Stoß (indirekt, beidseitige Laschen)

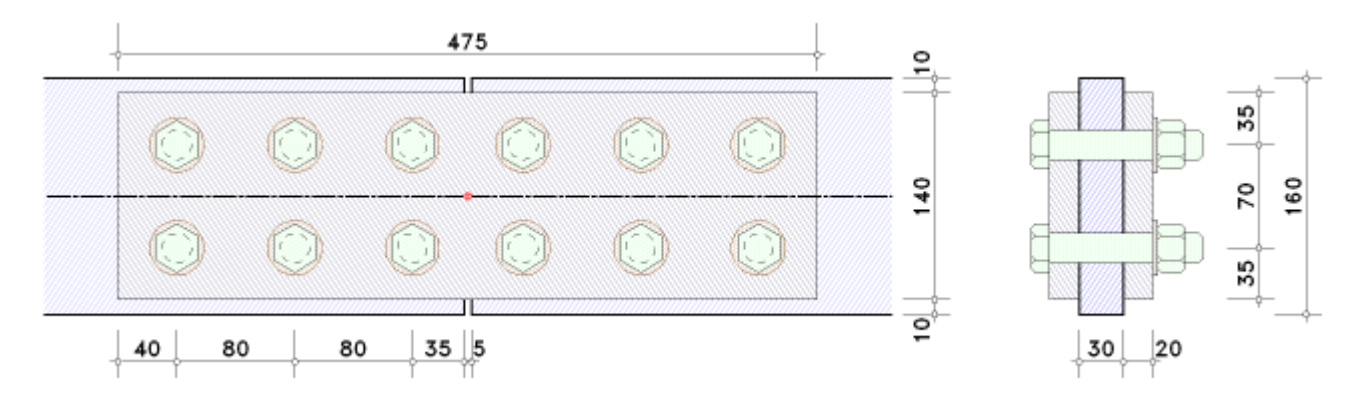

Zwei Bleche gleicher Abmessungen werden mittels geschraubter Laschen verbunden.

Das Schraubenbild ist symmetrisch.

Der Berechnungsablauf folgt dem Nachweis eines Laschenstoßes für reine Normalkraftbelastung des **pcae**-Programms *4H*-EC3LS, Laschenstoß. Zwei Träger werden über geschraubte Laschen miteinander verbunden. Im Folgenden werden die Bleche - analog zu *4H*-EC3LS - mit *Träger* bezeichnet.

Zunächst werden die Abstände der Schraubenreihen (Rand- und Lochabstände) überprüft.

Abstände der Schraubenreihen

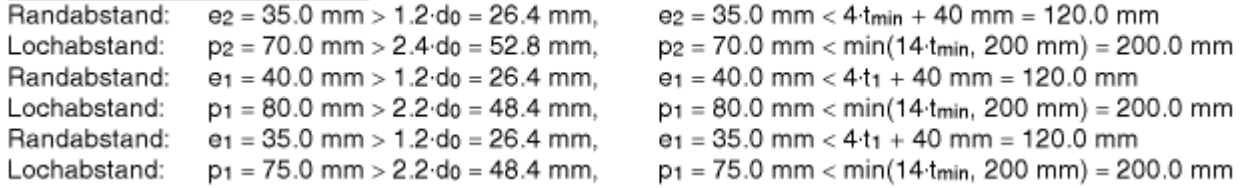

Sind minimale Abstände nicht eingehalten (rote Ausrufezeichen), wird die Berechnung mit einer Fehlermeldung abgebrochen. Die Überschreitung maximaler Abstände (blaue Ausrufezeichen) wird lediglich kommentiert; es erfolgt kein Berechnungsabbruch.

Aus den Bemessungsgrößen ergeben sich die elastischen Spannungen am Nettoquerschnitt (d.h. unter Abzug aller Schraubenlöcher) zu

### Elastische Spannungen am Nettoquerschnitt

 $N_{Ed} = 400.00$  kN Querschnittswerte: A = 34.80 cm<sup>2</sup>,  $z_s$  = 80.0 mm,  $I_y$  = 856.98 cm<sup>4</sup>,  $y_s$  = -15.0 mm,  $I_z$  = 26.10 cm<sup>4</sup>

### Spannungen in den Querschnittspunkten

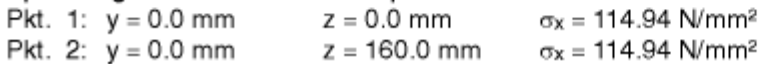

Die Querschnittspunkte 1 und 2 liegen auf dem Blech oben und unten. Die dort vorhandenen Spannungen werden bei der Berechnung der Profilelemente (Bleche) verwendet.

Mit der Normalkraft wird nun die Verbindung der ('Träger'-) Bleche nachgewiesen.

Träger Schnittgrößen im Träger: N = Nw = 400.00 kN Lastanteile: Je Lasche fa = 50%

Die am Blech wirkende Normalkraft wird flächenanteilig auf die Laschen übertragen.

Um zu gewährleisten, dass das Blech die lokale Belastung aufnehmen und übertragen kann, wird es für die maßgebende Spannung nachgewiesen.

```
Zua
Lochabzug wird berücksichtigt.
maximale Normalspannung: \sigma_X = 114.94 N/mm<sup>2</sup> (s.o.)
zulässige Normalspannung: σRd = 235.00 N/mm<sup>2</sup>
Nachweis: \sigma_x = 114.94 N/mm<sup>2</sup> < \sigmaRd = 235.00 N/mm<sup>2</sup> \Rightarrow U<sub>\sigmaX</sub> = 0.489 < 1 ok.
```
Da bei Zug der Lochabzug zu berücksichtigen ist, wird die am Nettoquerschnitt ermittelte Spannung übernommen. Andernfalls erfolgt der Nachweis für die Normalspannung  $\sigma_x = N/A$ .

#### EC3 Normalkraftverbindung

Die Berechnung der Laschen erfolgt für die anteiligen Normalkräfte.

#### Lasche

Zua

Breite des Nettoquerschnitts bnet = b -  $\Delta b$  = 96.0 mm mit  $\Delta b$  = n2·do = 44.0 mm, do = d+ $\Delta d$ Tragfähigkeit eines Blechs mit Zugbeanspruchung:  $N_{\text{pl},\text{Rd}} = (A \cdot f_y) / \gamma_{\text{M0}} = 658.00 \text{ kN}$ Nu, Rd = (0.9. Anet. fu) /  $\gamma$ M2 = 497.66 kN Zugtragfähigkeit Ft, Rd = min(Npl, Rd, Nu, Rd) = 497.66 kN Nachweis: F<sub>Ed</sub> = 400.00 kN < F<sub>t,Rd</sub>/f<sub>a</sub> = 995.33 kN  $\Rightarrow$  U = 0.402 < 1 ok.

### Zur näheren Erläuterung der Berechnung s. **[GK](file:///C|/MSB/HOMEPAGE/main/progs/details/ec3/ec3gk/ec3gk_details.htm#ec303_komp_9) [9](file:///C|/MSB/HOMEPAGE/main/progs/details/ec3/ec3gk/ec3gk_details.htm#ec303_komp_9)**.

Die Belastung der Schrauben wird über die Auswertung des Punktequerschnitts ermittelt. Bei einachsiger Belastung ergeben sich hier stets nur Ty-Kräfte.

### Schrauben

Punkteguerschnitt

Querschnittsfläche A' =  $\Sigma f_{vt,i}$  = 6.00, polares Trägheitsmoment  $I_p' = \Sigma (f_{vt,i'}(\Sigma y_i^2 + \Sigma z_i^2)) = 329.50$  cm<sup>2</sup> Schwerpunktskoordinaten ys' = -117.5 mm, zs' = 70.0 mm Schnittgrößen im Schwerpunkt  $V_y' = 400.0$  kN,  $V_z' = -0.0$  kN,  $M_x' = 0.00$  kNm Beanspruchung Ty,i =  $(V_y'/A' - M_x'/I_p' \cdot z_i)$ , Tz,i =  $(V_z'/A' + M_x'/I_p' \cdot y_i)$ , Ti =  $(T_y_i)^2 + T_z_i)^21/2$ Schraube 1  $y_1 = -37.5$  mm  $z_1 = 35.0$  mm  $T_{y,1} = 66.67$  kN  $T_{z,1} = 0.00$  kN  $T_1 = 66.67$  kN etc.

Für die maximale Schraubenlast wird der Nachweis auf Abscheren geführt. Jede Schraube wird auf Lochleibung von Blech und Laschen unter Berücksichtigung der vorhandenen Rand-, Lochabstände und Belastungsrichtung nachgewiesen.

Abscheren

Abschertragfähigkeit je Scherfuge F<sub>v.Rd</sub> =  $\alpha$ <sub>v</sub>·f<sub>ub</sub>·A /  $\gamma$ M<sub>2</sub> = 150.80 kN,  $\alpha$ <sub>v</sub> = 0.60 Abschertragfähigkeit je Schraube (2-schnittig):  $\Sigma F_{v, \text{Rd}} = 2 \cdot F_{v, \text{Rd}} = 301.59 \text{ kN}$ Nachweis: FEd = T<sub>1</sub> = 66.67 kN < F<sub>v,Rd</sub> = 301.59 kN  $\Rightarrow$  U = 0.221 < 1 ok. Lochleibung (getrennt nach den Richtungen) Schraube 1: Träger horizontal: Lochleibungstragfähigkeit F<sub>b.Rd</sub> = (k1· $\alpha$ <sub>b</sub>·f<sub>u</sub>·d·t) /  $\gamma$ M<sub>2</sub> = 415.64 kN, k<sub>1</sub> = 2.50,  $\alpha$ <sub>b</sub> = 0.96 vertikal: Lochleibungstragfähigkeit F<sub>b.Rd</sub> = (k1· $\alpha$ <sub>b</sub>·f<sub>u</sub>·d·t) /  $\gamma$ <sub>M2</sub> = 350.18 kN, k<sub>1</sub> = 2.50,  $\alpha$ <sub>b</sub> = 0.81 ie Lasche horizontal: Lochleibungstragfähigkeit F<sub>b,Rd</sub> = (k1· $\alpha$ <sub>b</sub>·f<sub>u</sub>·d·t) /  $\gamma$ M<sub>2</sub> = 174.55 kN, k<sub>1</sub> = 2.50,  $\alpha$ <sub>b</sub> = 0.61 Lochleibungstragfähigkeit Fb, Rd = (k1· $\alpha$ b·fu·d·t) /  $\gamma$ M2 = 152.73 kN, k1 = 2.50,  $\alpha$ b = 0.53 vertikal: Minimale Lochleibungstragfähigkeit: min Fb,h,Rd = 349.09 kN, min Fb,v,Rd = 305.45 kN Nachweis: FEd = ITy, 1 = 66.67 kN < Fb, Rd = 349.09 kN  $\Rightarrow$  U = 0.191 < 1 ok.

Zur näheren Erläuterung der Berechnung s. für Abscheren **[GK](file:///C|/MSB/HOMEPAGE/main/progs/details/ec3/ec3gk/ec3gk_details.htm#ec303_komp_11) [11](file:///C|/MSB/HOMEPAGE/main/progs/details/ec3/ec3gk/ec3gk_details.htm#ec303_komp_11)** und Lochleibung **[GK](file:///C|/MSB/HOMEPAGE/main/progs/details/ec3/ec3gk/ec3gk_details.htm#ec303_komp_12) [12](file:///C|/MSB/HOMEPAGE/main/progs/details/ec3/ec3gk/ec3gk_details.htm#ec303_komp_12)**.

Abschließend wird je Lastfall die maximale Ausnutzung protokolliert.

# Maximale Ausnutzung

Maximale Ausnutzung: max  $U = 0.489 < 1$  ok. Spannungen

Das Ergebnis der Berechnung aller Lastfälle erfolgt letztendlich mit

# Endergebnis

Maximale Ausnutzung [Lk 1]:  $max U = 0.489 < 1$  ok.

# <span id="page-14-0"></span>Nachweis erbracht

Anschlusstyp 3: geschweißter Stoß (Stumpfnaht, durchgeschweißt)

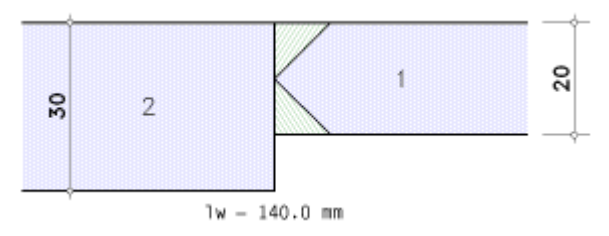

Zwei Bleche werden frontal aneinander geschweißt. Die Schweißnaht wird als Stumpfnaht voll durchgeschweißt.

Es ist dabei belanglos, ob die Naht einseitig (als HV-Naht) oder beidseitig (als K-Naht) ausgeführt wird.

Der Berechnungsablauf folgt dem Nachweis von Grundkomponente 19 des **pcae**-Programms *4H*-EC3GK, Grundkomponenten, für einen durchgeschweißten Blechstoß. Das *richtungsabhängige* Verfahren wird angewandt.

Da die Stumpfnaht durchgeschweißt ist, braucht keine Nahtdicke vorgegeben zu werden. Sie entspricht der geringeren Blechdicke.

Da die Beschreibung der Schweißnahtnachweise nach EC 3 programmübergreifend identisch ist, wird auf die allgemeine Beschreibung des **[Schweißnahtnachweises](file:///C|/MSB/HOMEPAGE/main/progs/details/ec3/ec3bv/ec3bv_details.htm#ec301_nw_schweiss)** verwiesen.

### Tragfähigkeit

wirksame Nahtdicke  $a = min(t_1, t_2) = 20.0$  mm Blechdicke  $t_1 = 20.0$  mm > 4 mm ok. Blechdicke  $t_2 = 30.0$  mm > 4 mm ok. Tragfähigkeit einer durchgeschweißten Stumpfnaht Bedingung 1: Tragfähigkeit einer Schweißnaht (Bed.1):  $f_{1,w, Rd} = f_u / (\beta_w \gamma_M z) = 36.00 \text{ kN/cm}^2$ ,  $f_u = 360.0 \text{ N/mm}^2$ ,  $\beta_w = 0.80$ Bedingung 2: Tragfähigkeit einer Schweißnaht (Bed.2): f<sub>2,w,Rd</sub> = 0.9·fu / yM2 = 25.92 kN/cm<sup>2</sup>

Der Nachweis wird nur für Bedingung 1 geführt

#### Nachweis

```
Lk 1: f_{1,w,Ed} = 14.29 \text{ kN/cm}^2 < f_{1,w,Ed} = 36.00 \text{ kN/cm}^2 \Rightarrow U = 0.397 < 1 \text{ ok}.f<sub>2,w,Ed</sub> = 14.29 kN/cm<sup>2</sup> < f<sub>2,w,Rd</sub> = 25.92 kN/cm<sup>2</sup> \Rightarrow U = 0.551 < 1 ok.
```
Abschließend wird die maximale Ausnutzung aus allen Lastfällen protokolliert.

Gesamt: Lk 1: maximale Ausnutzung  $U_{\text{max}} = 0.551 < 1$  ok.

# Nachweis erbracht

<span id="page-15-0"></span>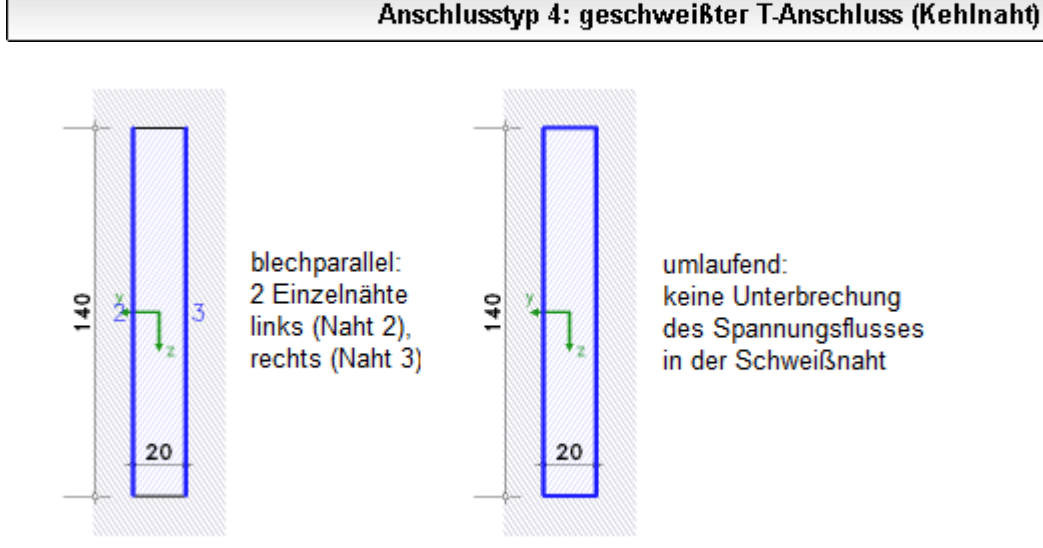

Ein Blech wird mit Kehlnähten senkrecht auf eine Platte geschweißt.

```
EC3 Normalkraftverbindung
```
Der Berechnungsablauf folgt dem Nachweis einer Schweißnahtverbindung des **pcae**-Programms *4H*-EC3SA. Schweißnahtanschluss. Im Folgenden wird das Blech - analog zu *4H*-EC3SA - mit *Profil* bezeichnet.

Die Schweißnähte werden konzentriert in der Wurzellinie angenommen. Sie bilden den Linienquerschnitt (s. *G. Wagenknecht: Stahlbau-Praxis nach Eurocode 3, Band 2*) zur Aufnahme bzw. Weiterleitung der Schnittgrößen.

# Berechnungsquerschnitt:

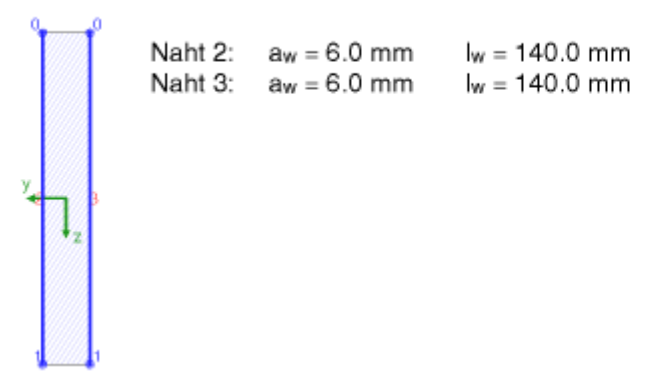

Bezogen auf den Schwerpunkt des Linienquerschnitts werden die Querschnittsfläche ΣAw, ggf. die Querschnittsflächen in y- und z-Richtung A<sub>w,y</sub>, A<sub>w,z</sub>, die gesamte Nahtlänge Σl<sub>w</sub>, die Trägheitsmomente I<sub>W, V</sub>, I<sub>W, Z</sub>, I<sub>W, VZ</sub> und die Differenzabstände zum Querschnittsschwerpunkt Δ y<sub>w</sub>, Δ z<sub>w</sub> ermittelt.

Querschnittswerte bezogen auf den Schwerpunkt des Linienquerschnitts:

 $\Sigma A_W = 16.80$  cm<sup>2</sup>,  $\Sigma I_W = 28.0$  cm  $I_{w,y} = 274.40$  cm<sup>4</sup>,  $I_{w,z} = 16.80$  cm<sup>4</sup>,  $\Delta y_w = 0.0$  mm,  $\Delta z_w = 0.0$  mm

Den Einzelnähten können Schnittgrößen zugeordnet werden, die im Schwerpunkt der Naht wirken. Damit werden die Spannungen in den maßgebenden Nachweispunkten berechnet.

# Schnittgrößenverteilung:

Naht 2: N<sub>w</sub> = 200.00 kN Naht 3: N<sub>w</sub> = 200.00 kN

# Spannungen in den Endpunkten der Nähte:

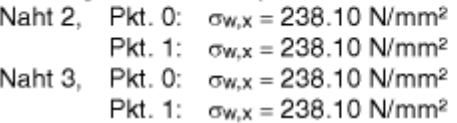

Sowohl Druck- als auch Zugnähte werden mit dem *richtungsabhängigen* Verfahren nachgewiesen.

# Nachweise in den Endpunkten der Einzelnähte:

Nachweis für Naht 2, Pkt. 0: Spannungen auf der wirksamen Nahtfläche ( $\alpha = 45^{\circ}$ ,  $\sigma_w = \sigma_{w,x}$ ):  $\sigma_8 = \sigma_W \cdot \cos(\alpha) = 168.4$  N/mm<sup>2</sup>  $\tau_s = \sigma_w \sin(\alpha) = 168.4$  N/mm<sup>2</sup>  $\sigma$ 1,w,Ed =  $(\sigma s^2 + 3 \cdot (\tau s^2 + \tau p^2))^{1/2}$  = 33.67 kN/cm<sup>2</sup> Tragfähigkeit einer Schweißnaht (Bed.1):  $f_{1,w, Rd} = f_u / (B_w \gamma_{M2}) = 36.00$  kN/cm<sup>2</sup>  $\sigma_{1,w,Ed} = 33.67$  kN/cm<sup>2</sup> < f<sub>1,w,Rd</sub> = 36.00 kN/cm<sup>2</sup>  $\Rightarrow U = 0.935$  < 1 ok.  $\sigma$ <sub>2</sub>, w.Ed =  $|\sigma_{\rm B}|$  = 16.84 kN/cm<sup>2</sup> Tragfähigkeit einer Schweißnaht (Bed.2): f<sub>2,w,Rd</sub> = 0.9·fu / yM2 = 25.92 kN/cm<sup>2</sup>  $\sigma$ <sub>2</sub>,w,Ed = 16.84 kN/cm<sup>2</sup> < f<sub>2</sub>,w,Rd = 25.92 kN/cm<sup>2</sup>  $\Rightarrow$  U = 0.650 < 1 ok. etc.

Da die Beschreibung der Schweißnahtnachweise nach EC 3 programmübergreifend identisch ist, wird auf die allgemeine Beschreibung des **[Schweißnahtnachweises](file:///C|/MSB/HOMEPAGE/main/progs/details/ec3/ec3bv/ec3bv_details.htm#ec301_nw_schweiss)** verwiesen.

Abschließend wird die maximale Ausnutzung der berechneten Lastkombination angezeigt.

# Ergebnis:

Naht 2, Pkt. 0:  $\sigma_{W,X} = 238.10 \text{ N/mm}^2$ Max:  $\sigma_{1,w,Ed} = 33.67$  kN/cm<sup>2</sup> <  $f_{1,w,Ed} = 36.00$  kN/cm<sup>2</sup>,  $\sigma$ <sub>2</sub>,w, Ed = 16.84 kN/cm<sup>2</sup> < f<sub>2</sub>,w, Rd = 25.92 kN/cm<sup>2</sup>  $\Rightarrow$  U<sub>W</sub> = 0.935 < 1 ok.

Das Ergebnis der Berechnung aller Lastfälle erfolgt letztendlich mit

# Endergebnis

Maximale Ausnutzung [Lk 1]: Tragfähigkeit max  $U = 0.935 < 1$  ok.

```
Nachweis erbracht
```
zur Hauptseite *[4H](file:///C|/MSB/HOMEPAGE/main/progs/details/ec3/ec3nv/ec3nv.htm)***[-EC3NV](file:///C|/MSB/HOMEPAGE/main/progs/details/ec3/ec3nv/ec3nv.htm)**, Normalkraftverbindung

© pcae GmbH Kopernikusstr. 4A 30167 Hannover Tel. 0511/70083-0 Fax 70083-99 Mail dte@pcae.de